#### Enero 2017

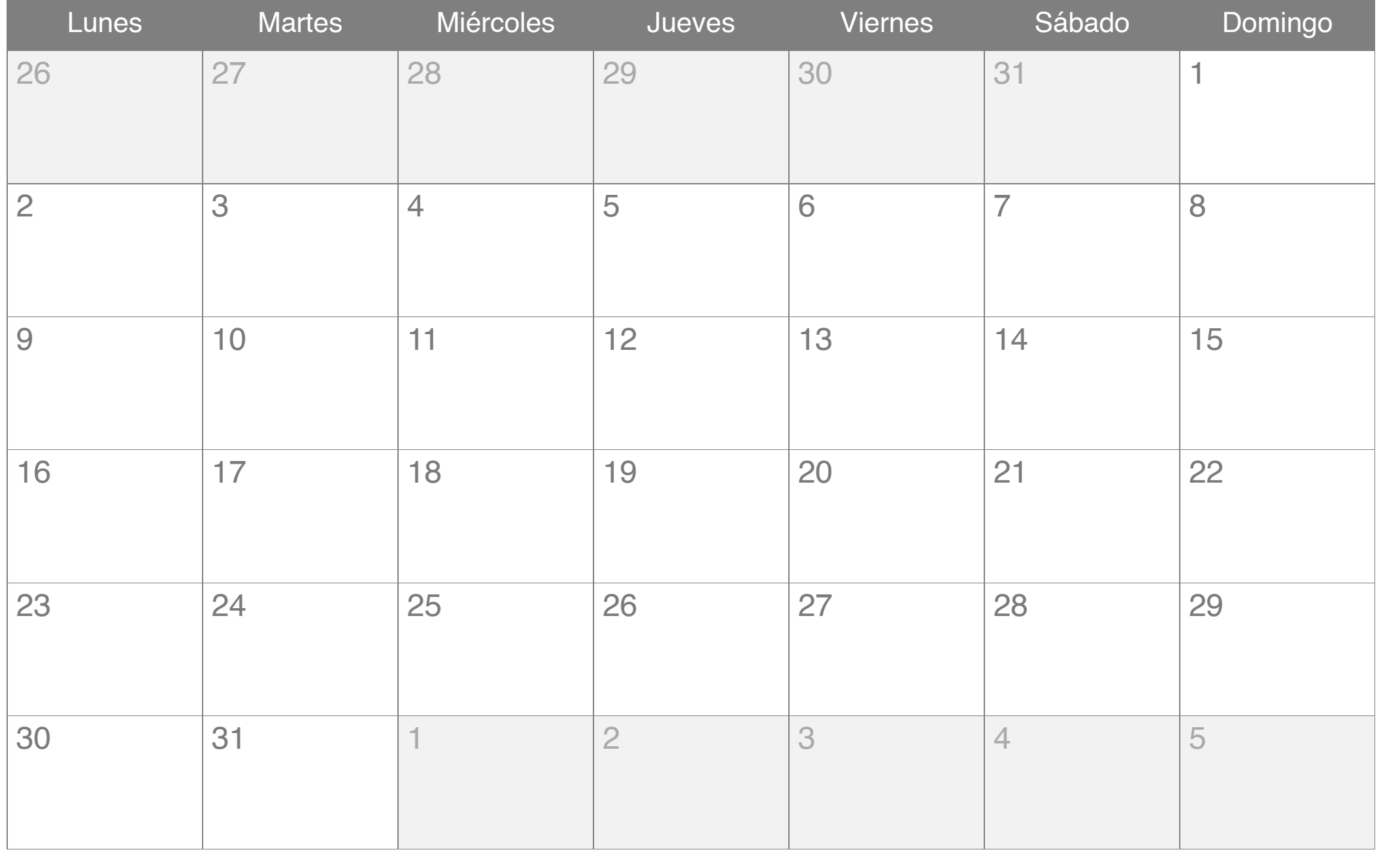

#### Febrero 2017

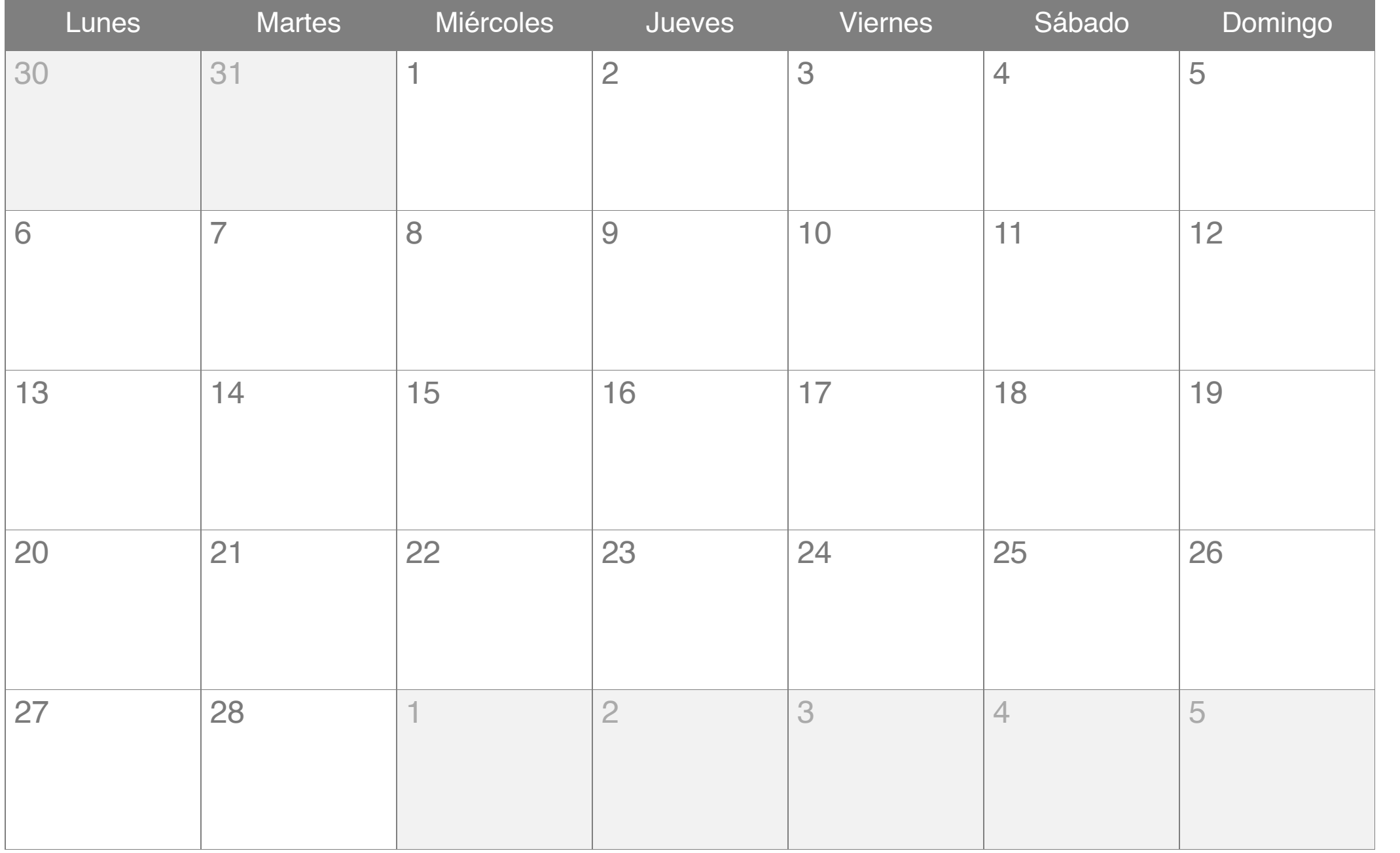

# Marzo 2017

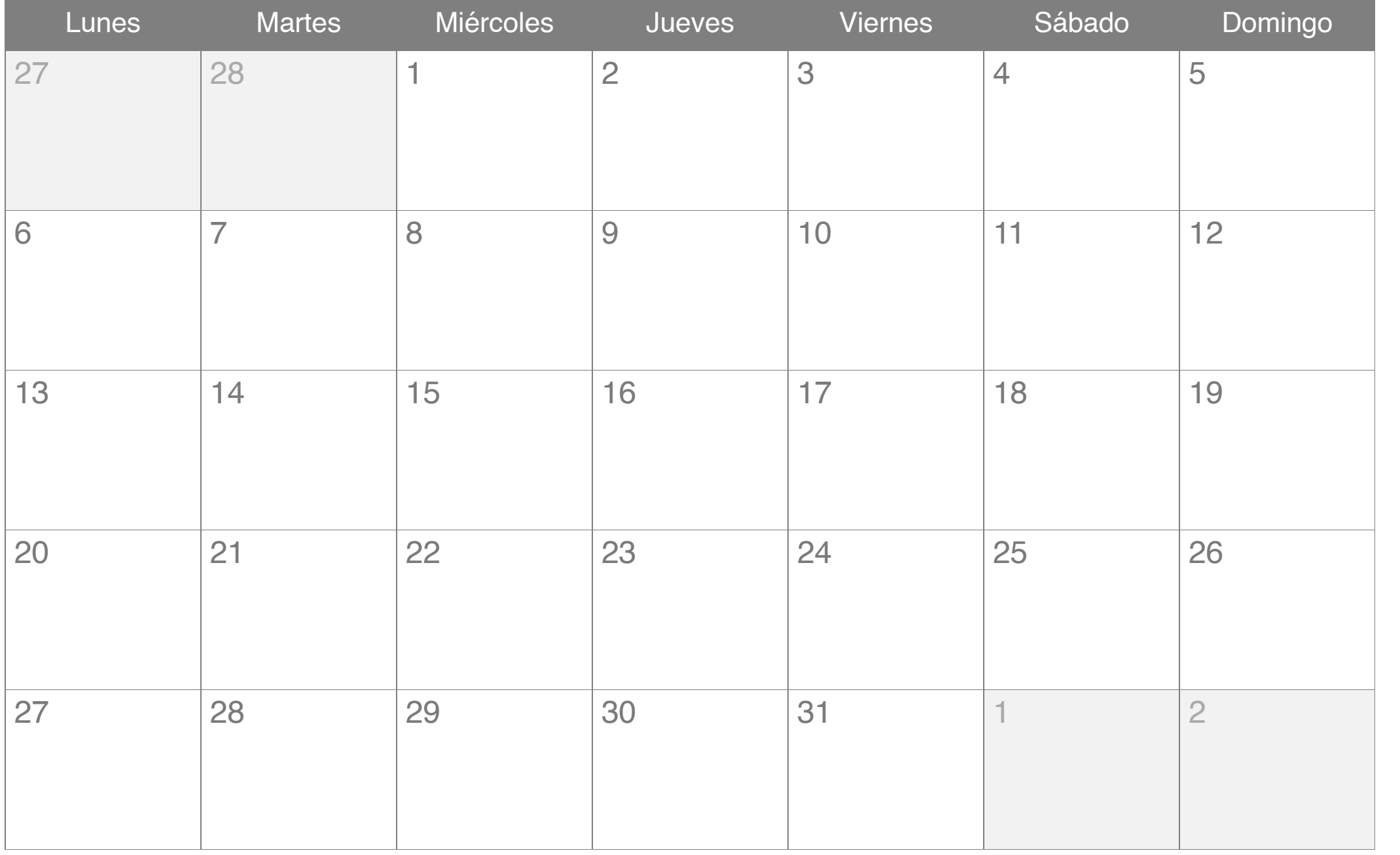

# Abril 2017

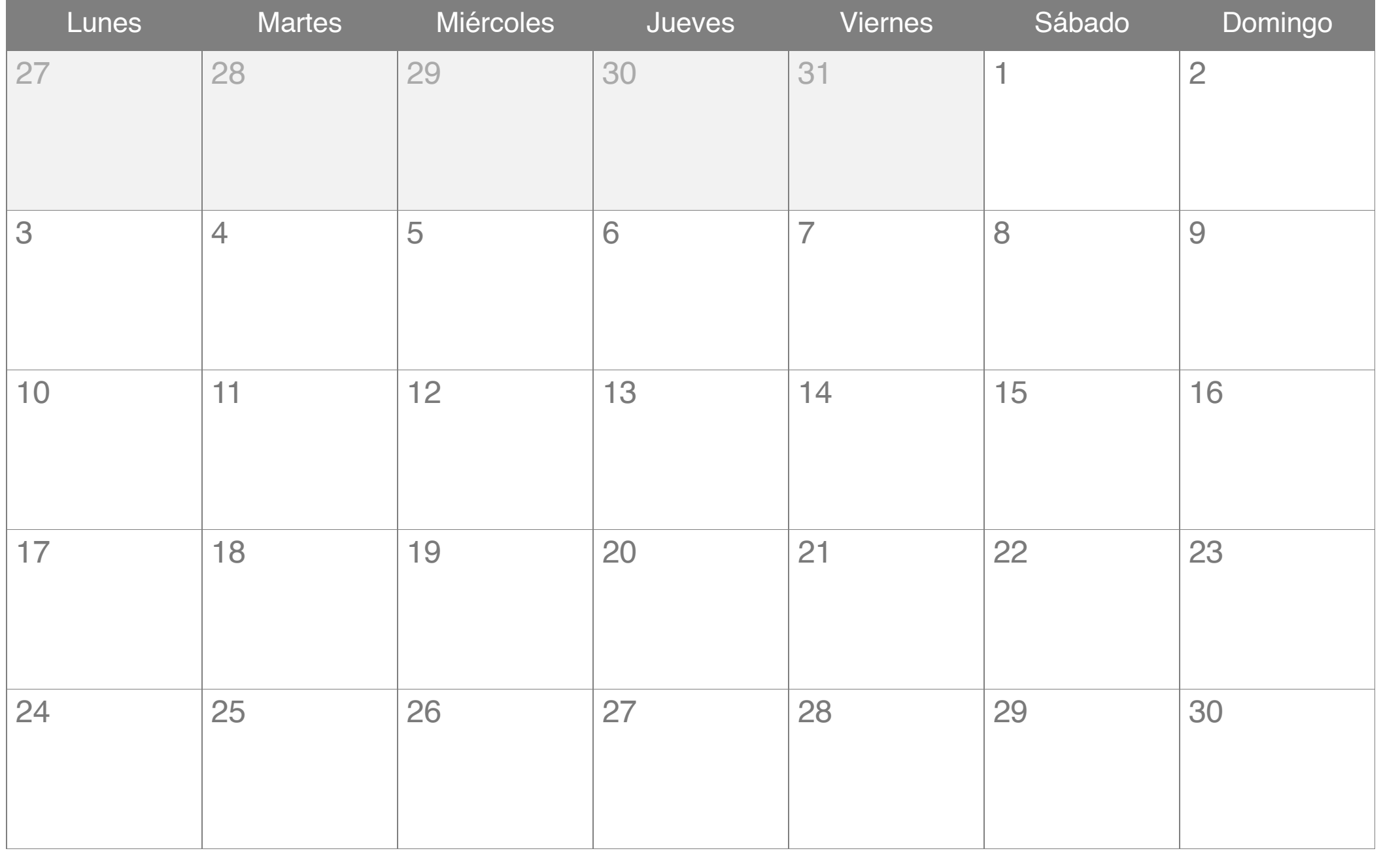

#### Mayo 2017

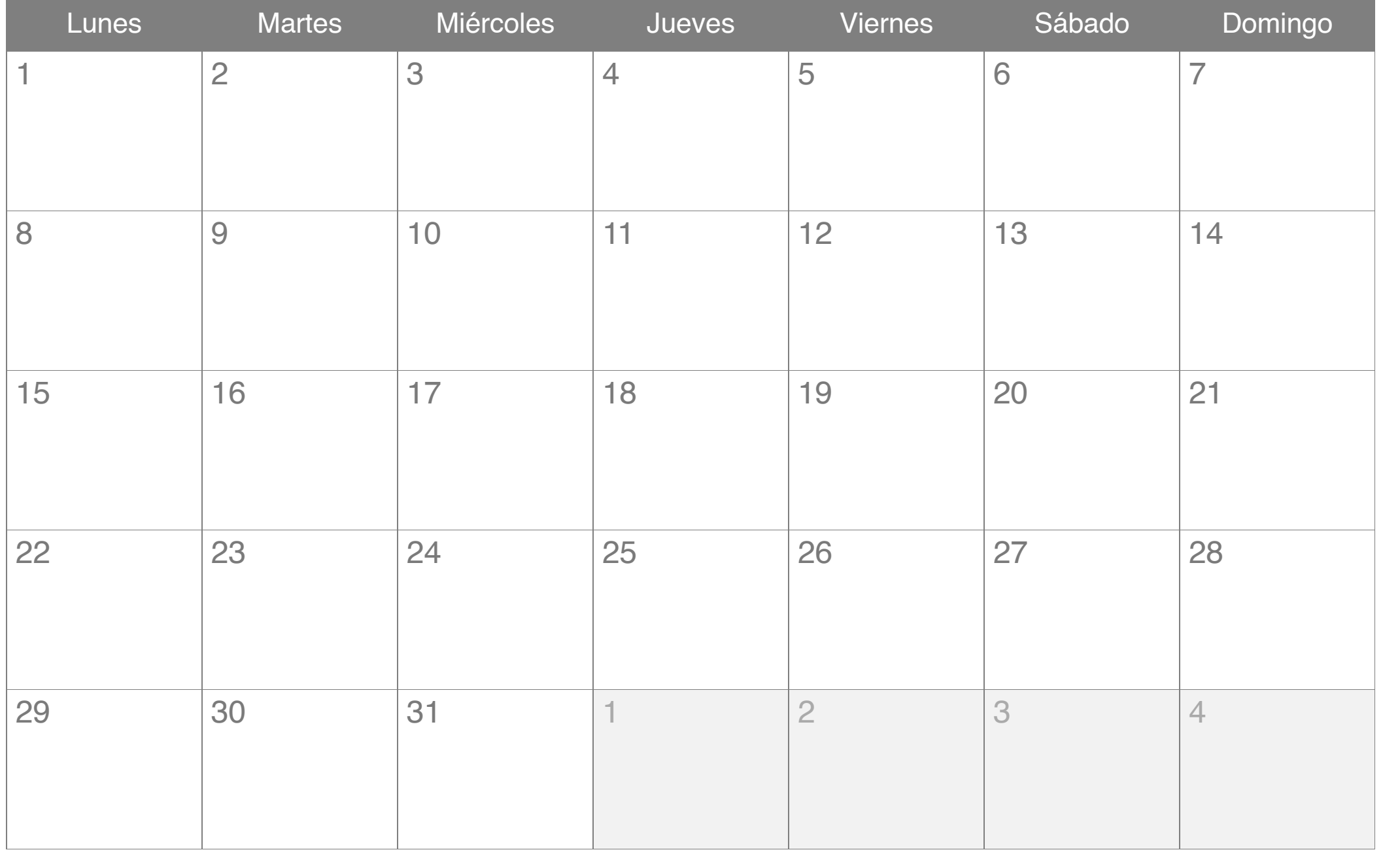

# Junio 2017

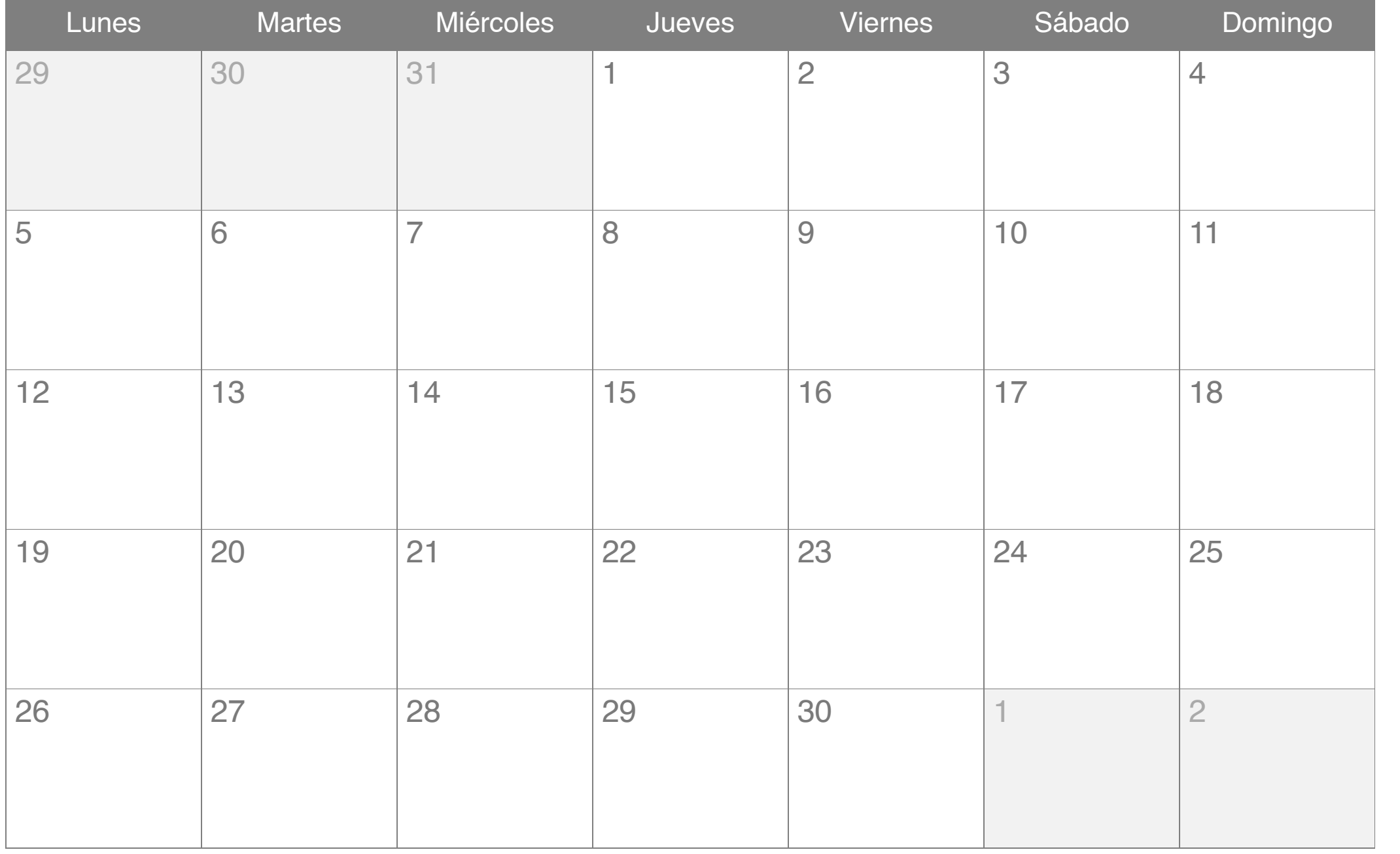

#### Julio 2017

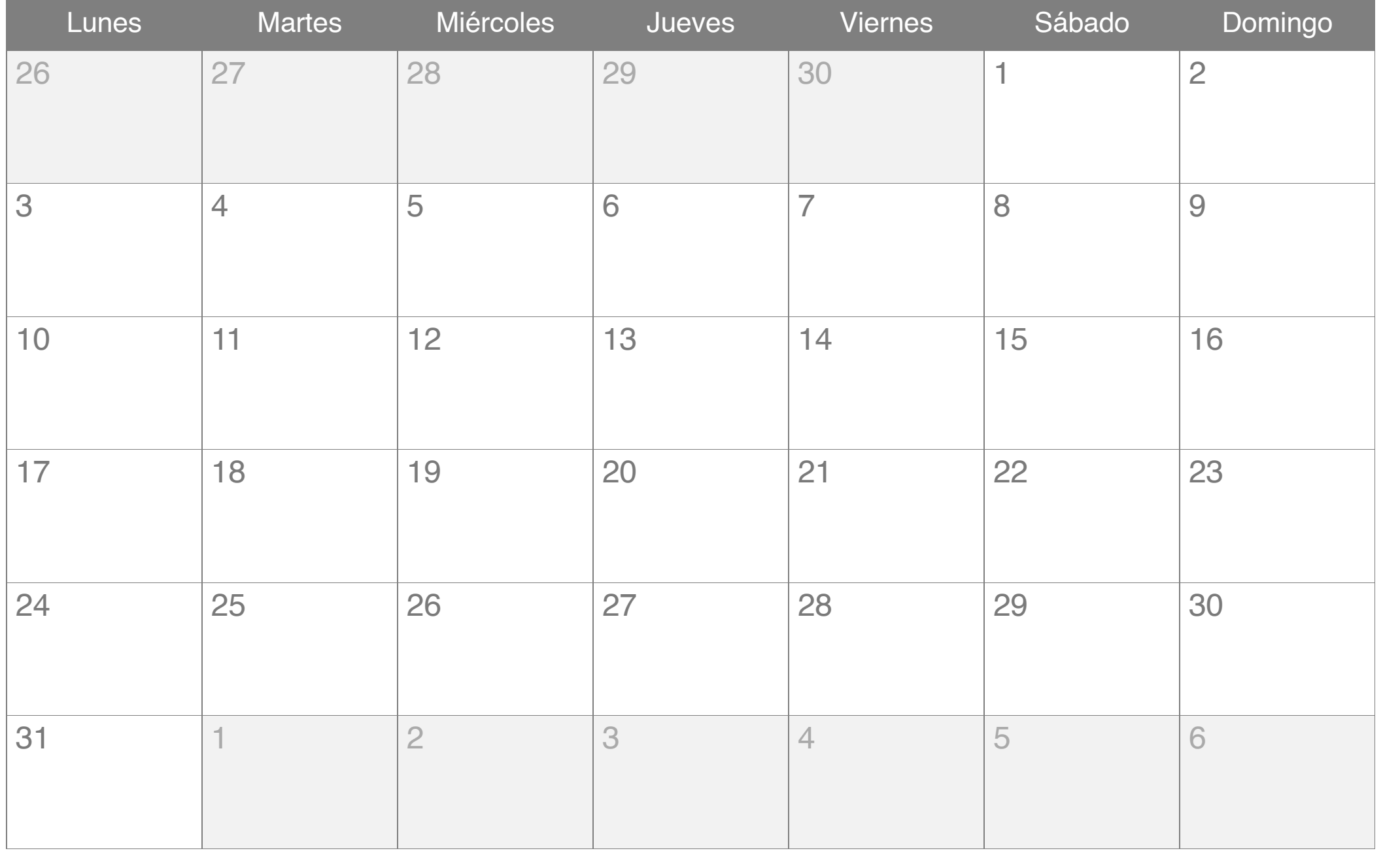

# Agosto 2017

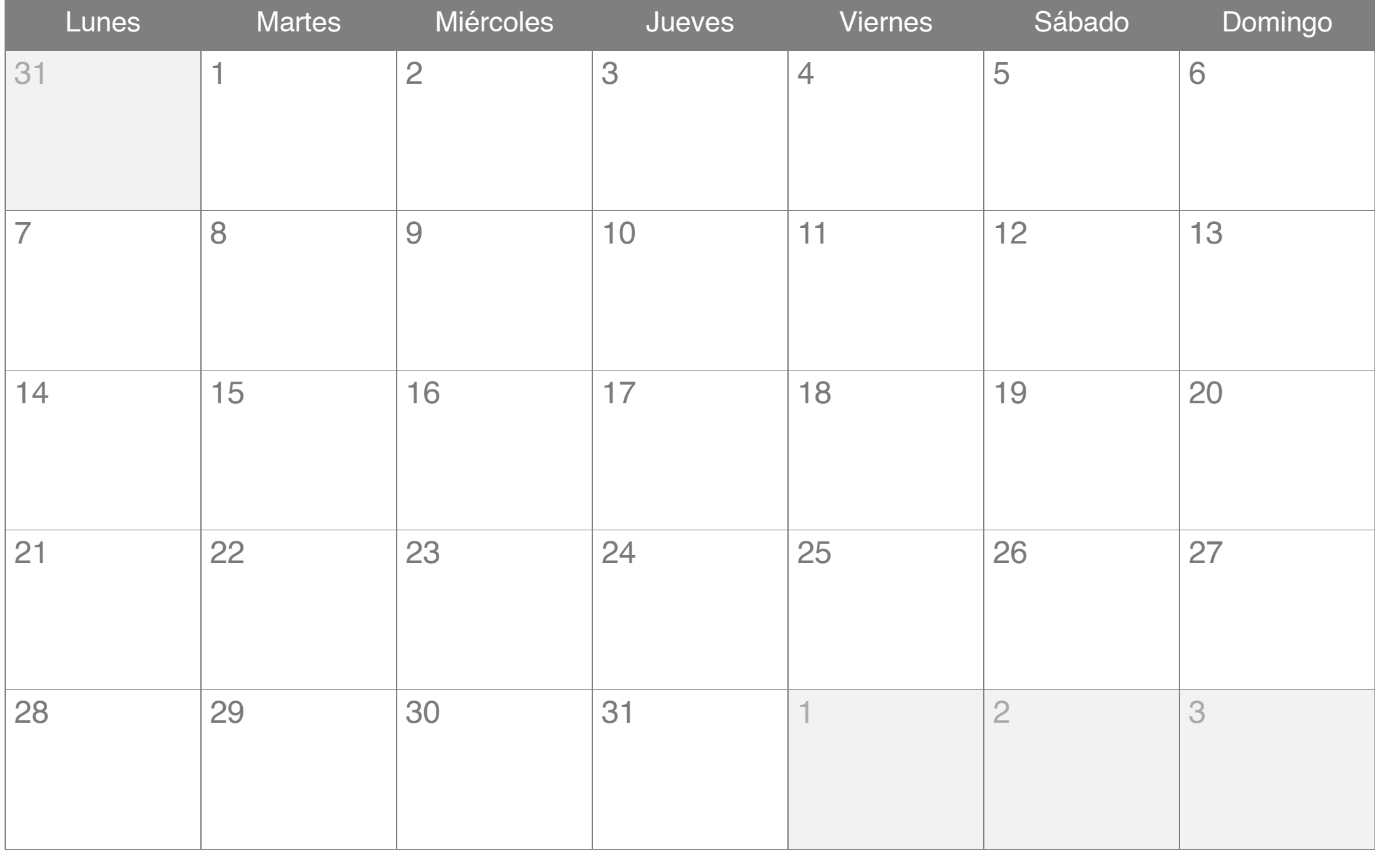

# Septiembre 2017

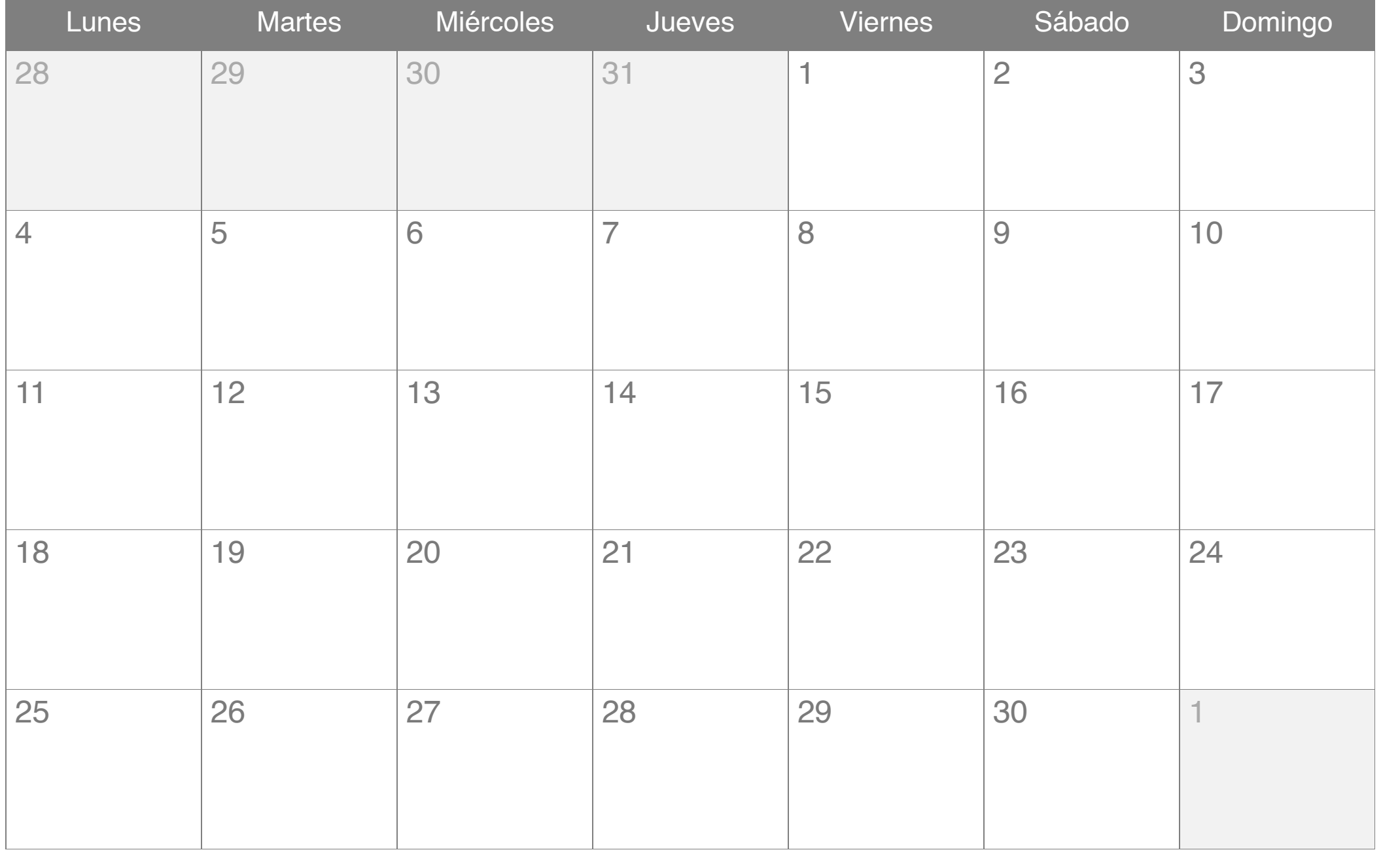

## Octubre 2017

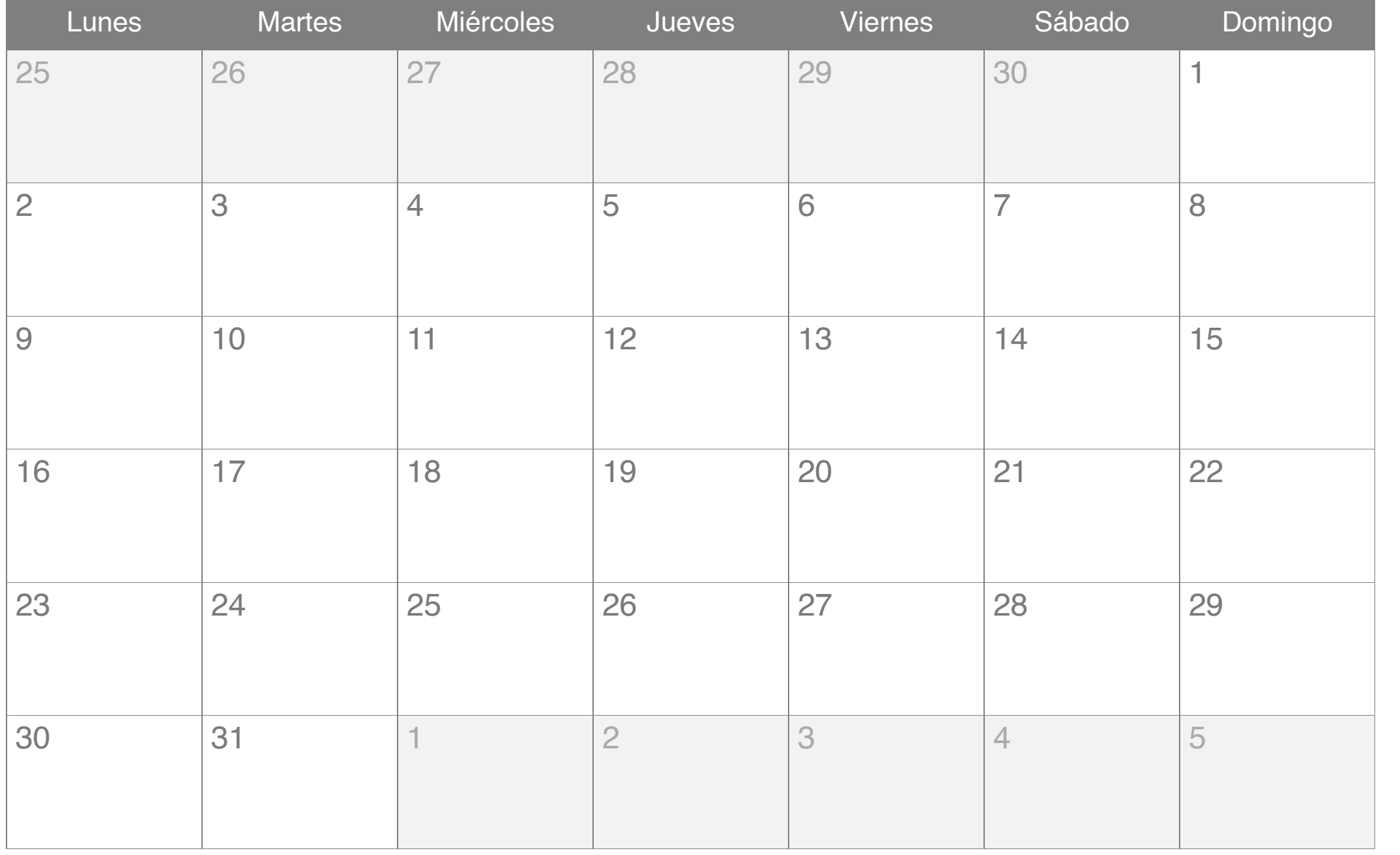

## Noviembre 2017

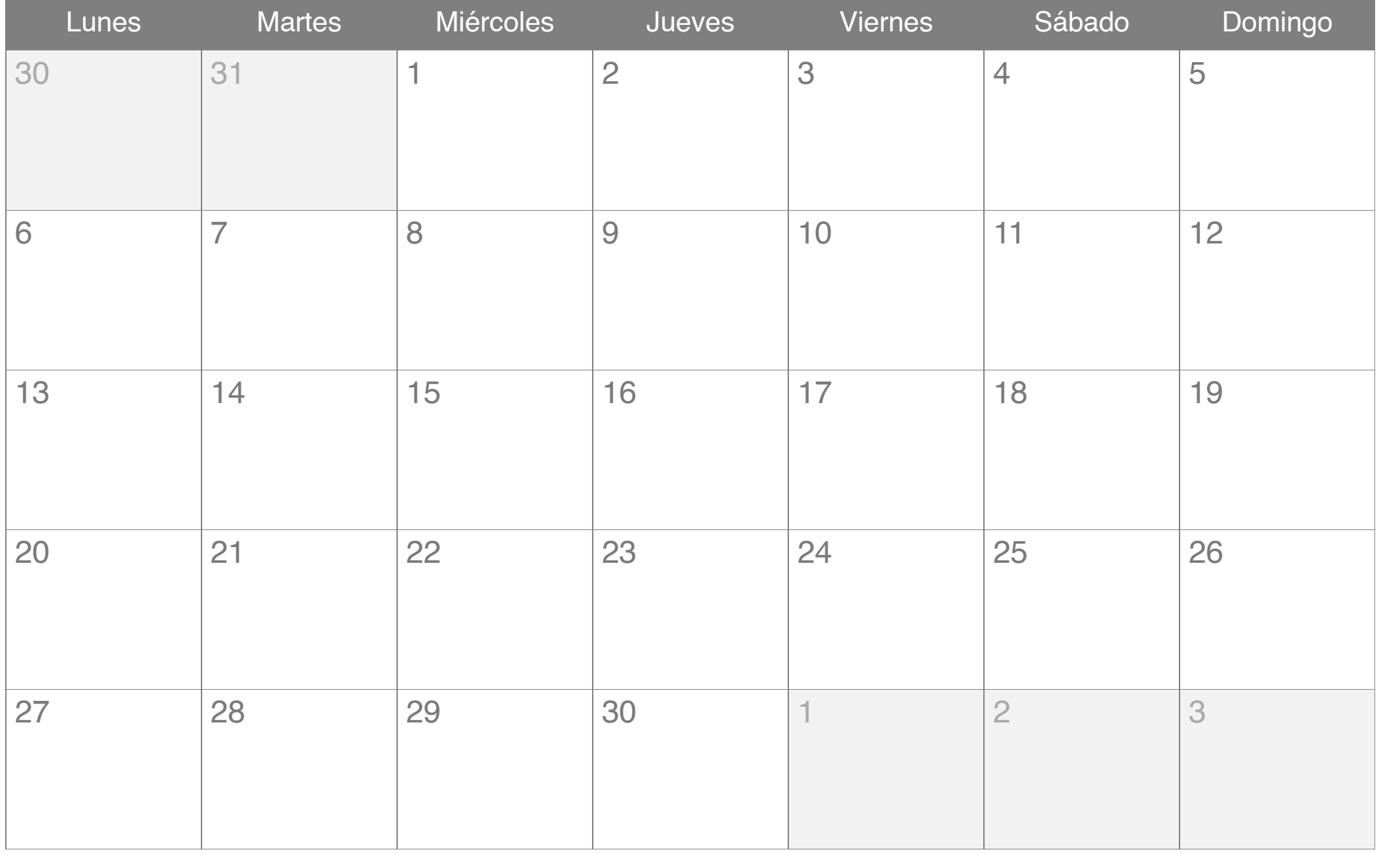

## Diciembre 2017

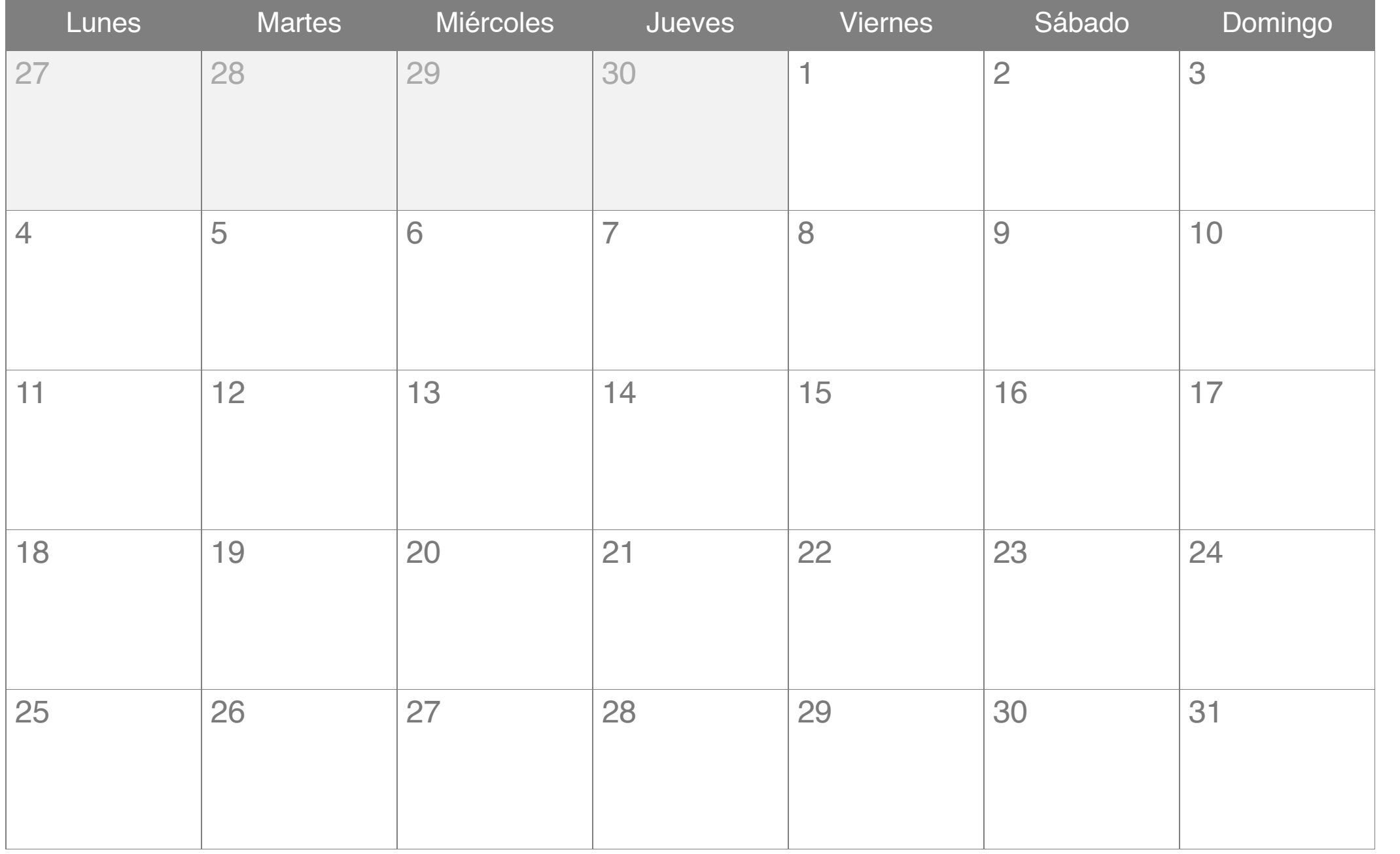